# **Generics**

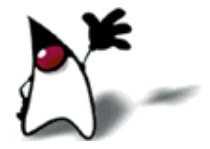

#### ArrayLists and arrays

- A **ArrayList** is like an array of **Object**s, but...
	- Arrays use [ ] syntax; ArrayLists use object syntax
	- An ArrayList expands as you add things to it
	- Arrays can hold primitives or objects, but ArrayLists can only hold objects
- To create an ArrayList:
	- **ArrayList myList = new ArrayList();**
	- Or, since an ArrayList is a kind of List, List myList = new ArrayList();
- To use an ArrayList,
	- boolean add(Object *obj*)
	- Object set(int *index*, Object *obj*)
	- Object get(int *index*)

### ArrayLists, then and now

- Starting in Java 5, ArrayLists have been genericized
	- That means, every place you used to say **ArrayList**, you now have to say what kind of objects it holds; like this: ArrayList<String>
	- If you don't do this, you will get a warning message, but your program will still run

#### Auto boxing and unboxing

- Java won't let you use a primitive value where an object is required--you need a "wrapper"
	- ArrayList<Integer> myList = new ArrayList<Integer>();
	- myList.add(new Integer(5));
- Similarly, you can't use an object where a primitive is required- you need to "unwrap" it
	- int  $n = ((Integer)myArrayList.get(2)).intValue();$
- Java 1.5 makes this automatic:
	- myArrayList<Integer> myList = new myArrayList<Integer>(); myList.add(5); int  $n = myList.get(2);$
- Other extensions make this as transparent as possible
	- For example, control statements that previously required a **boolean** (if, while, do-while) can now take a **Boolean**
	- There are some subtle issues with equality tests, though

# **Generics**

- A generic is a method that is recompiled with different types as the need arises
- The bad news:
	- Instead of saying: List words = new  $ArrayList()$ ;
	- You'll have to say: List<String> words = new ArrayList<String>();
- The good news:
	- Replaces runtime type checks with compile-time checks
	- No casting; instead of

```
 String title = (String) words.get(i);
```
you use

```
String title = words.get(i);
```
 Some classes and interfaces that have been "genericized" are: Vector, ArrayList, LinkedList, Hashtable, HashMap, Stack, Queue, PriorityQueue, Dictionary, TreeMap and TreeSet

#### Generic Iterators

- An Iterator is an object that will let you step through the elements of a list one at a time
	- List<String> listOfStrings = new ArrayList<String>();

```
...
for (Iterator i = listOfStrings.iterator(); i.hasNext(); \} {
   String s = (String) i.next();
    System.out.println(s);
}
```
- Iterators have also been genericized:
	- List<String> listOfStrings = new ArrayList<String>();

```
...
for (Iterator<String> i = listOfStrings.iterator(); i.hasNext(); ) {
  String s = i.next();
   System.out.println(s);
}
```
You can also use the new for statement (to be discussed)

#### Writing generic methods

- private void printListOfStrings(List<String> list) { for (Iterator<String>  $i = list.iterator$ );  $i.hasNext$ );  $)$  { System.out.println(i.next()); }
- This method *should* be called with a parameter of type List<String>, but it *can* be called with a parameter of type List
	- The disadvantage is that the compiler won't catch errors; instead, errors will cause a ClassCastException
	- This is necessary for backward compatibility

}

 Similarly, the Iterator need not be genericized as an Iterator<String>

# Type wildcards

Here's a simple (no generics) method to print out any list:

```
 private void printList(List list) {
     for (Iterator i = list.iterator(); i.hasNext(); ) {
         System.out.println(i.next());
       }
   }
```
 The above still works in Java 1.5, but now it generates warning messages

- Java 1.5 incorporates lint (like C lint) to look for possible problems
- You should eliminate *all* errors and warnings in your final code, so you need to *tell* Java that any type is acceptable:

```
 private void printListOfStrings(List<?> list) {
   for (Iterator<?> i = list.iterator); i.hasNext); ) {
       System.out.println(i.next());
   }<br>}
}
```
#### Writing your own generic types

 public class Box<T> { private List<T> contents;

```
 public Box() {
    contents = new ArrayList<T>();
}<br>}
```
public void add(T thing) { contents.add(thing); }

```
public T grab() \{if (contents.size() > 0) return contents.remove(0);
   else return null;
```
}

- Sun's recommendation is to use single capital letters (such as  $\mathsf{T}$ ) for types
- If you have more than a couple generic types, though, you should use better names

### New for statement

- The syntax of the new statement is for(*type var* : *array*) {...} or for(*type var* : *collection*) {...}
- Example: for(float  $x : myRealArray)$  { myRealSum += x; }
- For a collection class that has an Iterator, instead of for (Iterator iter = c.iterator(); iter.hasNext(); ) ((TimerTask) iter.next()).cancel();
	- you can now say
		- for (TimerTask task : c) task.cancel();

### New for statement with arrays

- The new for statement can also be used with arrays
- Instead of

```
for (int i = 0; i < array.length; i++) {
   System.out.println(array[i]);
 }
```

```
you can say (assuming array is an int array):
    for (int value : array) {
      System.out.println(value);
 }
```
■ Disadvantage: You don't know the index of any of your values

# Creating a ArrayList the old way

- The syntax for creating **ArrayList**s has *changed* between Java 1.4 and Java 5
- For compatibility reasons, the old way still works, but will give you warning messages
- Here are the (old) constructors:
	- import java.util.ArrayList;
	- ArrayList vec1 = new  $ArrayList$ );
		- Constructs an ArrayList with an initial capacity of 10
	- ArrayList vec2 = new ArrayList(*initialCapacity*);

# Creating a ArrayList the new way

- Specify, in angle brackets after the name, the type of object that the class will hold
- **Examples:** 
	- ArrayList<String> vec1 = new ArrayList<String>();
	- ArrayList<String> vec2 = new ArrayList<String>(10);
- To get the old behavior, but without the warning messages, use the <?> wildcard
	- Example: ArrayList<?> vec1 = new ArrayList<?>();

#### Accessing with and without generics

- Object get(int *index*)
	- Returns the component at position *index*
- Using **get** the old way:
	- **ArrayList myList = new ArrayList();** myList.add("Some string"); String  $s = (String)$ myList.get $(0);$
- Using **get** the new way:
	- **ArrayList < String> myList = new ArrayList < String>();** myList.add("Some string"); String  $s = myList.get(0);$
- Notice that casting is no longer necessary when we retrieve an element from a "genericized" ArrayList

#### **Summary**

- If you think of a genericized type as a *type*, you won't go far wrong
	- Use it wherever a type would be used
	- ArrayList myList becomes ArrayList<String> myList
	- new ArrayList() becomes new ArrayList<String>()
	- public ArrayList reverse(ArrayList list) becomes public ArrayList<String> reverse(ArrayList<String> list)
- Advantage: Instead of having collections of "Objects", you can control the type of object
- Disadvantage: more complex, more typing

#### The End<u>The se</u>